## 20.1 Synchronizing Files

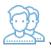

You can use FileCloud Sync to keep a folder on any computer that is synchronized with your FileCloud server.

- You can access files in Sync like you do on a Windows PC in Windows Explorer or Mac OSX Finder.
- You can configure Network Folders to be automatically synchronized to your client.
- You can back up Sync files for safekeeping

## What do you want to do?

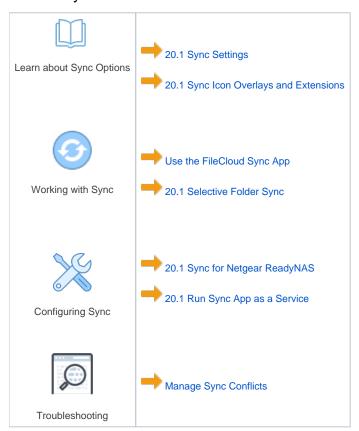